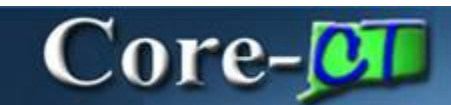

In Core-CT 9.1 all assets, no matter their value, are treated as potentially capitalized assets. Costs are captured for all assets when they are acquired and entered into the asset management tables, whether interfaced from AP and PO, or directly entered using Basic Add.

Whether an asset is treated as capitalized or non-capitalized depends on the cost associated with the asset and whether a Capitalization Threshold is associated with the Profile ID.

## **Capitalization Threshold IDs**

**Capitalization Threshold IDs** set the cost criteria that Core-CT uses to determine whether an asset is treated as a capitalized asset or a non-capitalized asset. A **Capitalization Threshold ID** will be applied to an asset only if the **Profile ID** associated with the asset is also associated with a **Capitalization Threshold ID**.

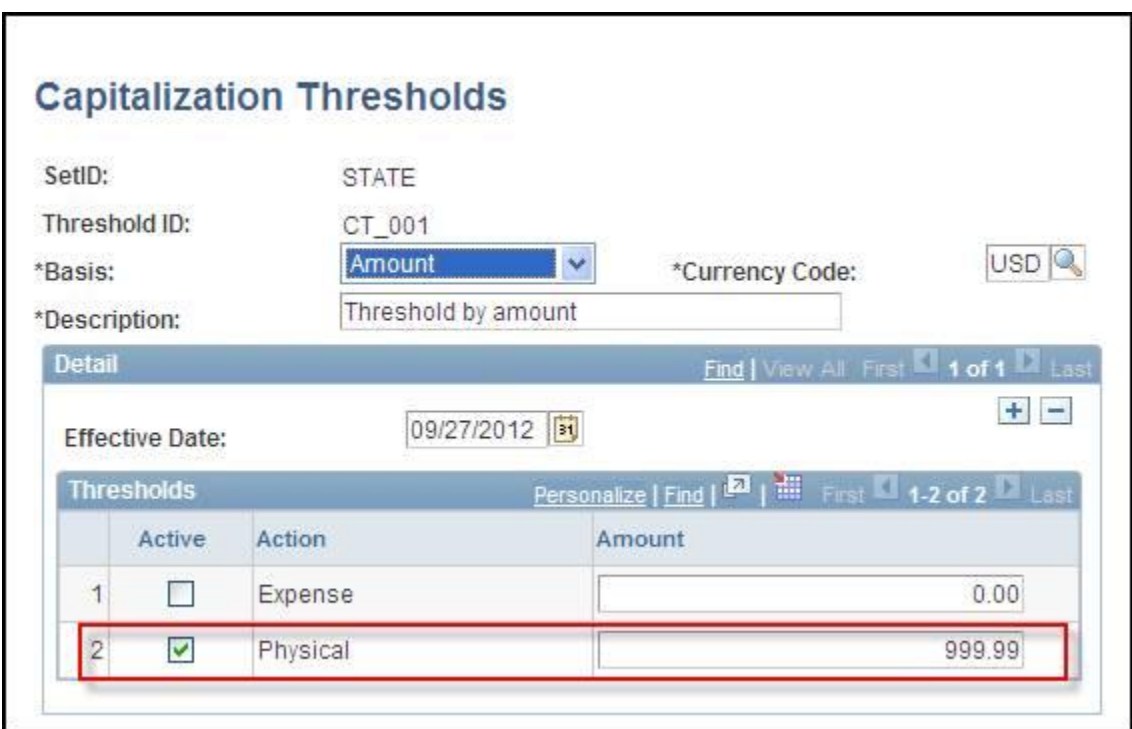

Core-CT 9.1 employs a single capitalization threshold: CT\_001.

All assets to which this threshold applies that have costs greater than \$999.99 will be treated as capitalized assets in Core-CT 9.1. Their cost will be display on the **Cost History List** tab of the **Review Cost** component.

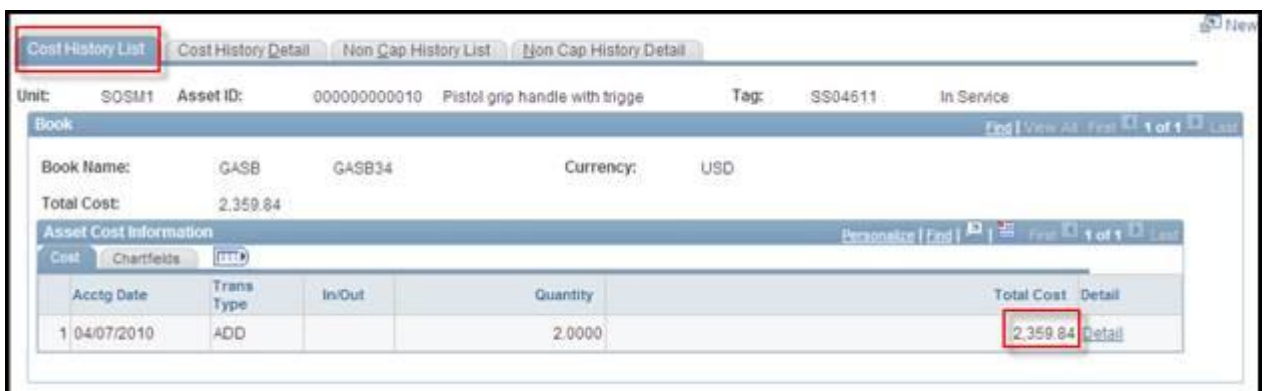

Assets to which this threshold applies whose cost does not exceed \$999.99 will be treated as non-financial assets. Their cost will be displayed on the **Non Cap History List** tab of the **Review Cost** component.

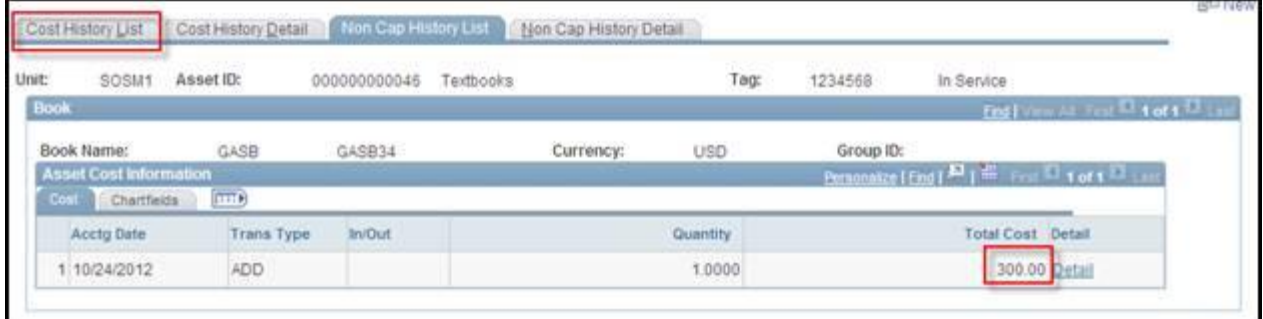

### **Threshold IDs and Asset Profile IDs**

All Profile IDs in Core-CT have the **Capitalized Asset** check box selected on the **Definition** tab of the **Asset Profiles** component. Assets are capitalized based on whether they meet the capitalization threshold determined by whether the cost of the asset falls above or below the **Capitalization Threshold ID**, if any, associated with the **Profile ID**.

If the asset's cost exceeds the capitalization threshold (in Core-CT \$999.99), the asset is treated as a capitalized asset. If the cost of the asset does not exceed the threshold (\$999.99 in Core-CT) the asset is treated as a non-capitalized (or non-financial asset).

If the Profile ID associated with an asset is not associated with a Threshold ID, all assets associated with the Profile ID, no matter what their cost, are treated as capitalized assets.

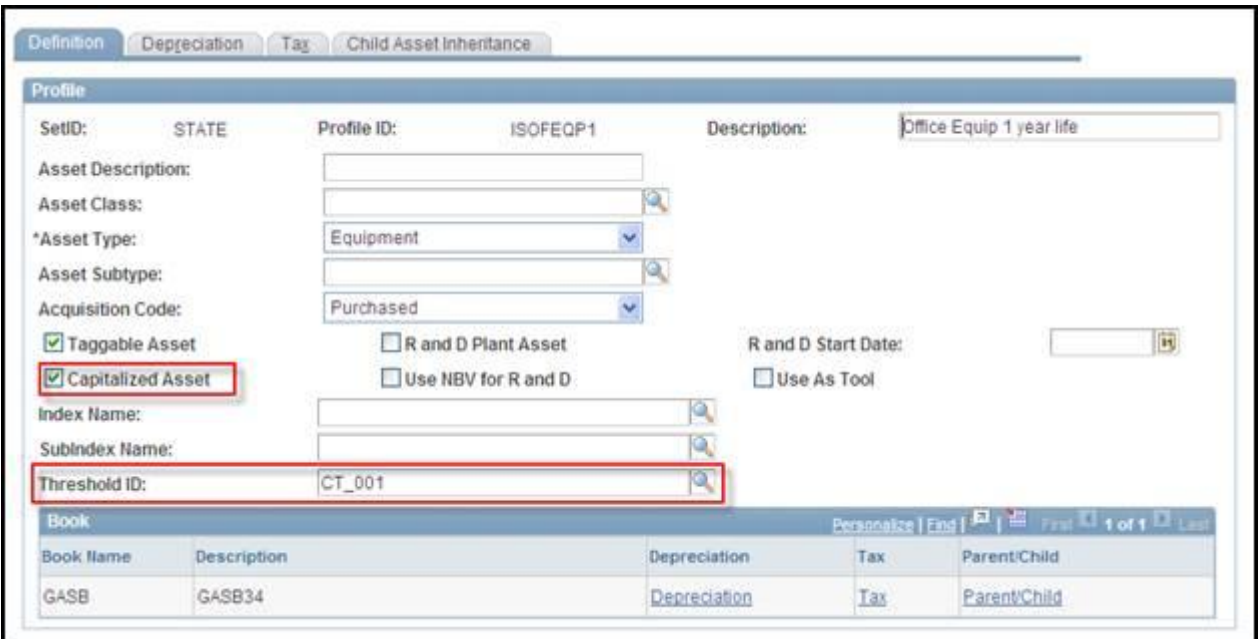

# **Capitalized and Non-Capitalized Assets**

All assets in Core-CT are potentially capitalizable.

### **Capitalized Assets**

When brought into Core-CT, either from purchasing/accounts payable or added online using the **Basic Add** component, an asset will be treated as a capitalized asset if one of the following set of conditions is met:

 $\bullet$   $\Box$  $\Box$  $\Box$  $\Box$  $\Box$  $\Box$  The Profile ID associated with the asset is associated with the CT 001 threshold ID and the cost of the asset exceeds the capitalization threshold of 999.99.

• **THE PROFILE ID** is not associated with a threshold ID.

### **Non-capitalized Assets**

When brought into Core-CT, either from purchasing/accounts payable or added online using the Basic add component, an asset will be treated as a non-capitalized asset if the following condition is met:

 $\bullet$   $\Box$  $\Box$  $\Box$  $\Box$  $\Box$  $\Box$  The Profile ID associated with the asset is associated with the CT 001 threshold ID and the cost of the asset does not exceed \$999.99.

### **Capitalization Threshold Validation Process**

Cost adjustments performed on assets, whether online using the **Update Non-Capitalized Cost** component or adding costs through accounts payable, can result in the cost of a non-capitalized exceeding the Capitalization Threshold of \$999.99. The **Capitalization Threshold Validation Process** examines the cost of assets and compares them to the capitalization threshold. The process transfers the costs of non-capitalized that exceed the capitalization threshold from the non-capitalized cost tables to the capitalized cost tables. It changes the status of these assets from "already non-capitalized" to "capitalized'. This process creates a pending interface to use to load into the PhyA and FIN tables.